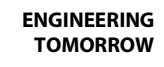

Danford

TTS/TGS/TTH/TGH Spare Part Instructions

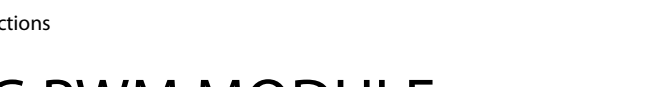

## **KIT** BEARING PWM MODULE

100022, 100372

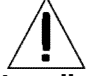

**Installation and servicing of Danfoss Turbocor® compressors by qualified and product trained personnel only. Follow these instructions and sound refrigeration/electrical/servicing practices relating to installation, commissioning, maintenance and service.**

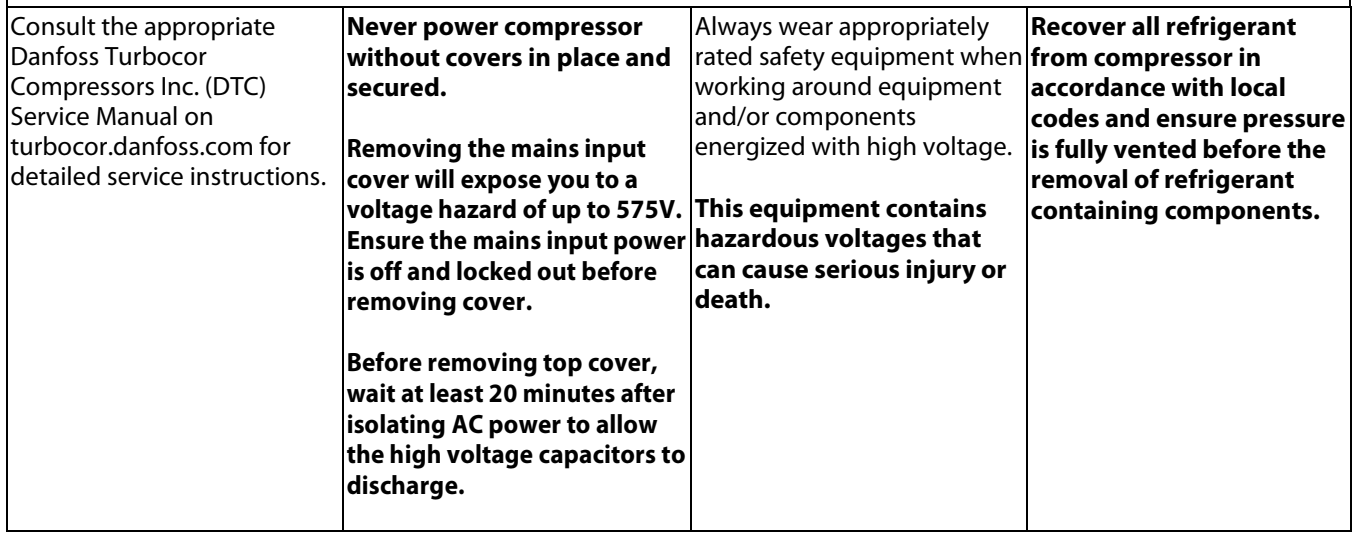

## 1 - Introduction:

BEARING PWM MODULE replacement.

This kit contains the PWM Module and the associated hardware. Please refer to our Service Manual for details regarding the replacement of the PWM Module.

We have made the **TTS/TGS/TTH/TGH Service Manual** available to anyone. To access the manual, you may scan the applicable QR code below or you may go to our DTC website at [www.turbocoroem.com.](http://www.turbocoroem.com/) At the top of the page there is a pull-down menu called "Quick Links." Click this menu and select the appropriate service manual.

Refer to the applicable QR code below to download the TTS/TGS/TTH/TGH Service Manual.

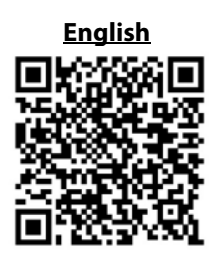

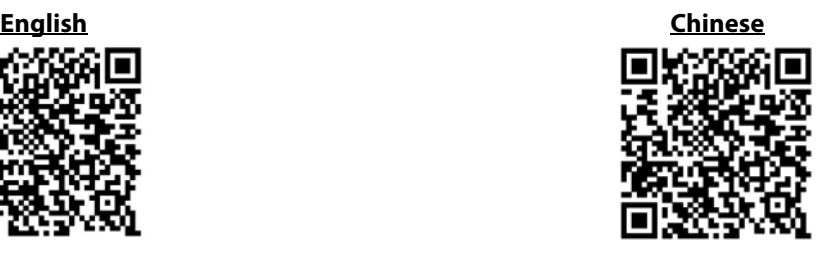

2 - BEARING PWM MODULE Removal Instructions:

- 1. Isolate compressor power as described in Section "Electrical Isolation of the Compressor" of the Service Manual (M-SV-001).
- 2. Remove the Service Side Cover.
- 3. Remove the Serial Driver.
- 4. Remove the BMCC.

5. Remove the PWM Module.

## 3 - BEARING PWM MODULE Installation Instructions:

- 1. Apply heat sink compound on the surface of the heat sink plate which contacts the housing.
- 2. Install the PWM Module.
- 3. Install the BMCC.
- 4. Install the Serial Driver.
- 5. Install the Service Side Cover.
- 6. Return the compressor to normal operation.

## 4 - Kit Contents:

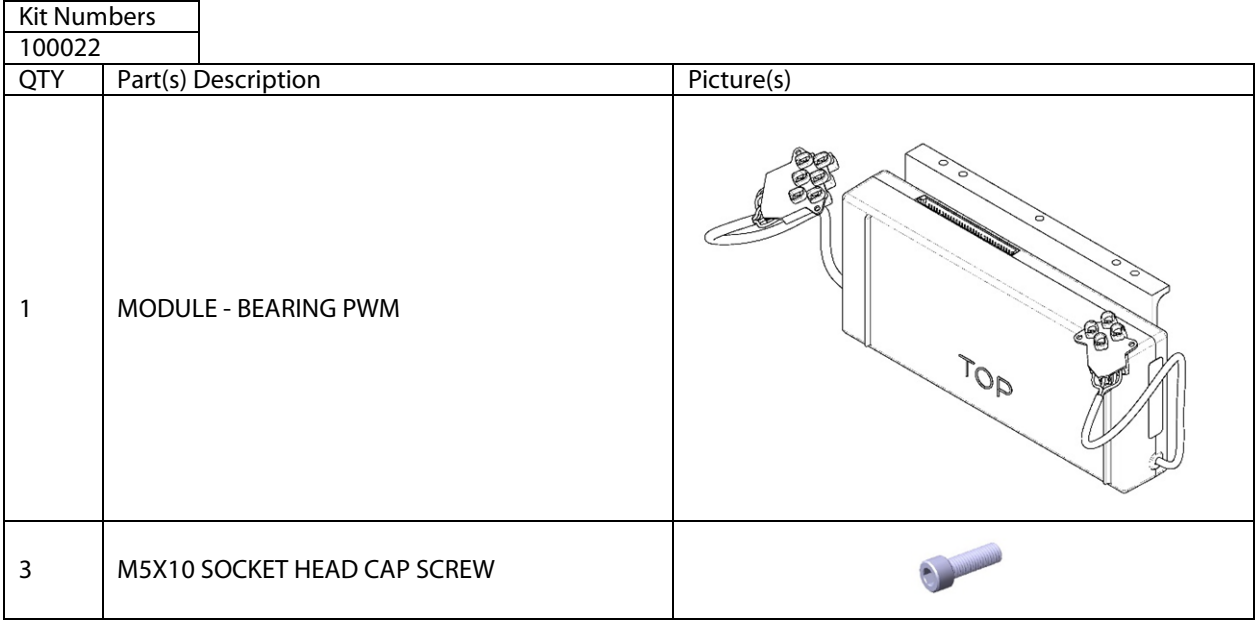

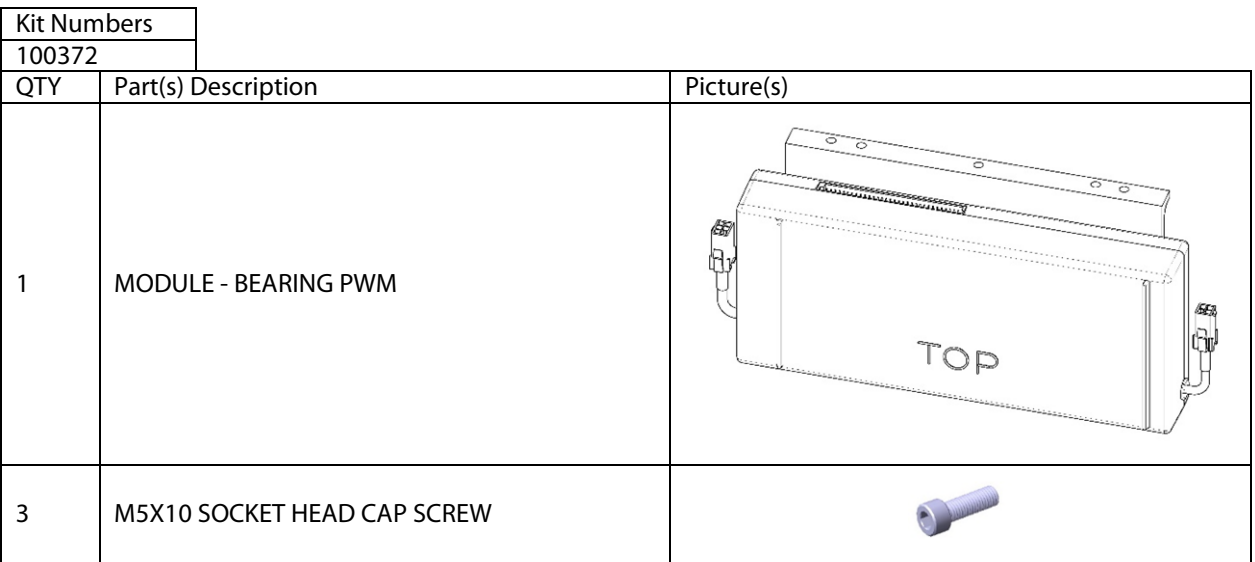

Danfoss can accept no responsibility for possible errors in catalogues, brochures and other printed material. Danfoss reserves the right to alter its products without notice. This also applies to products already on order provided that such alterations can be made without subsequential changes being necessary in specifications already agreed.<br>All trademarks in this material are property of the respective companies. Danfoss